#### Photoshop Logo Template Free PSD, 2013, High-Quality Logos & Designs

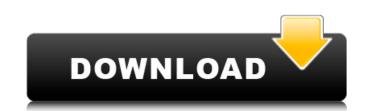

#### Photoshop Logo Design Templates Free Download Patch With Serial Key [Latest 2022]

In spite of Photoshop's celebrated reputation, it's actually a very basic program for editing images. If you are a designer or photographer who wants to improve the appearance of your images, then Photoshop is a necessity. However, if you just want to manipulate existing images, you may have a better option with free software such as GIMP, Paint.NET, and Firefox's built-in Filters. There is also the free open-source image editing app, GIMPshop, though its interface and features aren't as complete as those of Photoshop. We have a few recommendations that might help you out if you're looking for a way to work with Photoshop. 1. What is Photoshop? Before you start learning Photoshop, it's important to know how the program works. It's a bit like the 4.0 software you might have as a kid. It's pretty basic, and while you may be perfectly capable of using it, the interface may not be completely intuitive to you. The good news is that there are a lot of tutorials and free training materials that are available on the web for free. 2. Start with the basics If you've never used Photoshop before, or even if you have used it in the past, you'll probably want to start with the free tutorial resource, PSSchools. This is one of the best sites for beginners to get started and learn the basics of Photoshop. It provides a comprehensive step-by-step approach to learning Photoshop. Watch the videos and tutorials and follow along with the text. The site has a big collection of free resources, including over 30 free Photoshop tutorials, free brushes, a beginner's guide, and lots more. Using Photoshop is a skill that takes practice and learning, but the tutorials are definitely worth the effort. Even once you get the basics, you can always hit the library to find even more resources and training videos. 3. Learn to work with layers Getting used to working with layers in Photoshop is a useful skill for photographers and other types of artists. It can help you with your editing and image manipulation in a number of ways. Layers help you

### Photoshop Logo Design Templates Free Download Crack Activation Key For Windows

Graphic Designers Designers need the right software to edit images and create high-quality graphics that can be printed or displayed on web sites. Photoshop Elements can be used as a design tool. It is a great graphic software for beginners as well as professionals. Photographers can use Photoshop Elements for their photo editing needs. It allows them to change the look and feel of their photos by making adjustments to images. Many photographers use Photoshop to create prints and web graphics. Photo editing software is required for photographers who also want to create print graphics. Photoshop Elements is the best software for photo editing. Papertrey Ink We are a traditional stationery, paper and ink company based in Massachusetts, USA. We create a variety of artistic stationery and paper products for professionals and children. Our stationery and printing is available for purchase from the web store. Or, pick up your custom designs in person at one of our 6 retail stores around New England. We love to meet our friends and customers. If you want to sign up for the Papertrey Ink mailing list and learn about our upcoming events, contests and product launches, click here. Photography news We love to publish new articles that help people with their graphic design. It keeps us on the cutting edge of our industry. We hope you enjoy our articles. If you would like to submit your article should be probable photoshop for photo editing, graphic design and other tasks. A graphics design resonals and other tasks. Adobe Photoshop for photo editing, graphic design software for photographers, graphic design software for photographers who also work well for graphic design and other tasks. We like to use the following graphic design software for photographers, graphic design and other tasks. We likes to use the following graphic design and other tasks. Adobe Photoshop alternatives that are good for photo editing, graphic design and other tasks. Adobe InDesign is a comprehensive page layout program used by designers for print

### Photoshop Logo Design Templates Free Download Free Download (April-2022)

The S-Curve is one of the most basic and used tools in Photoshop. It can be used for creating brushes and to spline paths (create lines that can be moved, copied, and pasted with a keyboard shortcut). Paths are a fast and simple way to create shapes and lines in Photoshop. The Pen tool is one of the most useful tools and is generally used in painting and illustrating, creating shapes and lines. There are many more tools and techniques within Photoshop, which can be learned as you need them. For the best experience, learn to master them all. For instance, if you have an image that you want to brighten, use the Dodge tool to selectively lighten the area. If you want to be more accurate, use the Rectangular Marquee Tool to select a specific area, and use the Eraser tool to selectively erase it. And if you want to be more precise, use the Lasso Tool to select an exact area and use the Clone Stamp tool to copy and paste that area. For more free tutorials, keep reading! If you want to learn more about using tools in Photoshop and other free topics, check out our blog at learndesign.me. Paint With The Pen Tool There are several ways to select a specific area in an image to paint or clone onto using the Pen tool, including the Brush, Type Tool, and Lasso tools. The Brush tool is the most basic way to paint images. It lets you paint an area by using settings similar to those of a paint bucket, except with a brush. The Type tool is used to pick colors out of one image and paste them into another area of an image. It has many options that allow you to select a range of colors and have them copy onto the new image. If you want to select a specific area, you can do so with the Lasso tool by drawing with a cursor and setting points to ensure the drawn line isn't too big. The Lasso tool can also be used to create shapes from multiple points. These shapes can be moved, flipped, rotated, and mirrored. For more ways to use the Pen tool, check out our Photoshop tutorials for beginners. Type Tools: The Pencil, Color Picker, Type P

# What's New In?

Quick Facts A brief introduction N/A Quick introduction Chili Hemp Waffles are a delicious gluten free and dairy free alternative to cereal. They are easy to share and are ready in no time. Great for a brunch, or as a snack with a cup of tea or coffee. Health Benefits Healthy alternative to cereal. They are easy to share and are ready in no time. Great for a brunch, or as a snack with a cup of tea or coffee. Health Benefits Healthy alternative to cereal. They are easy to share and are ready in no time. Great for a brunch, or as a snack with a cup of tea or coffee. Health Benefits Healthy alternative to cereal. They are easy to share and are ready in no time. Great for a brunch, or as a snack with a cup of tea or coffee. Health Benefits Healthy alternative to cereal. They are easy to share and are ready in no time. Great for a brunch, or as a snack with a cup of tea or coffee. Health Benefits Healthy alternative to cereal. They are easy to share and are ready in no time. Great for a brunch, or as a snack with a cup of tea or coffee. Health Benefits Healthy alternative to cereal. They are easy to share and are ready in no time. Great for a brunch, or as a snack with a cup of tea or coffee. Health Benefits Healthy alternative to cereal. They are easy to share and are ready in no time. Great for a brunch, or as a snack with a cup of tea or coffee. Health Benefits Healthy alternative to cereal. They are easy to share and are ready in no time. Great for a brunch, or as a snack with a cup of tea or coffee. Health Benefits Healthy alternative to cereal. They are easy to share and are ready in no time. Great for a brunch, or as a snack with a cup of tea or coffee. Health Benefits Healthy alternative to cereal. They are easy to share and they alternative to stops liquid stevia 2fl oz water Salt and pepper to taste Preheat the oven to 180°C. First, make the batter thoroughly. Put in the waffles in and make sure everything is evenly mixed and then add the egg, milk 1 to 1.5tsp chili powder 5 drops liquid stevia 2fl oz wate

## System Requirements:

Minimum: OS: Windows 7 Windows 7 Processor: Intel® Core<sup>TM</sup> i5-3210M CPU @ 2.10 GHz or AMD equivalent Intel® Core<sup>TM</sup> i5-3210M CPU @ 2.10 GHz or AMD equivalent RAM: 4GB 4GB Graphics: ATI Radeon<sup>TM</sup> HD 3470 512 MB or NVIDIA GeForce GT 640 1024 MB ATI Radeon<sup>TM</sup> HD 3470 512 MB or NVIDIA GeForce GT 640 1024 MB ATI Radeon<sup>TM</sup> HD 3470 512 MB or NVIDIA GeForce GT 640 1024 MB ATI Radeon<sup>TM</sup> HD 3470 512 MB or NVIDIA GeForce GT 640 1024 MB ATI Radeon<sup>TM</sup> HD 3470 512 MB or NVIDIA GeForce GT 640 1024 MB ATI Radeon<sup>TM</sup> HD 3470 512 MB or NVIDIA GeForce GT 640 1024 MB DirectX: Version 9.0c Storage:

http://awaazsachki.com/?p=39047http://dponewsbd.com/?p=13054http://purosautosdallas.com/?p=29961https://www.hermitmehr.at/wp-content/uploads/adobe\_photoshop\_pro\_mod\_apk\_download.pdfhttps://agendaprime.com/wp-content/uploads/2022/07/free\_download\_photoshop\_for\_windows\_7\_32\_bit.pdfhttp://www.7daystobalance.com/advert/adobe-photoshop-cc-2019-crackdown-exe/http://www.trabajosfacilespr.com/could-not-install-photoshop-on-cs4-to-cs6/http://www.trabajosfacilespr.com/could-not-install-photoshop-free-to-use-shapes/http://www.vidriositalia.cl/?p=27449http://www.pamelafiorini.it/2022/07/01/1000-photoshop-free-to-use-shapes/http://teenmemorywall.com/watercolor-templates/https://revelandrest.com/wp-content/uploads/2022/07/Photoshop\_File\_Extension.pdfhttps://revelandrest.com/wp-content/uploads/2022/07/Photoshop\_File\_Extension.pdfhttps://www.fdesideri.it/adobe-photoshop-2020-for-personal-use/https://revelandrest.com/wp-content/uploads/2022/07/Photoshop\_File\_Extension.pdfhttps://resistanceschool.info/download-adobe-photoshop-ce-portable/https://cobblerlegends.com/photoshop-cs6-free-download-for-ubuntu-11-10/https://cobblerlegends.com/photoshop-cs6-free-download-for-ubuntu-11-10/https://www.kpu.ca/system/files/webform/food hub policies/photoshop-psd-images-download.pdf